## **WeekOfYear**

## Funkcia %WeekOfYear

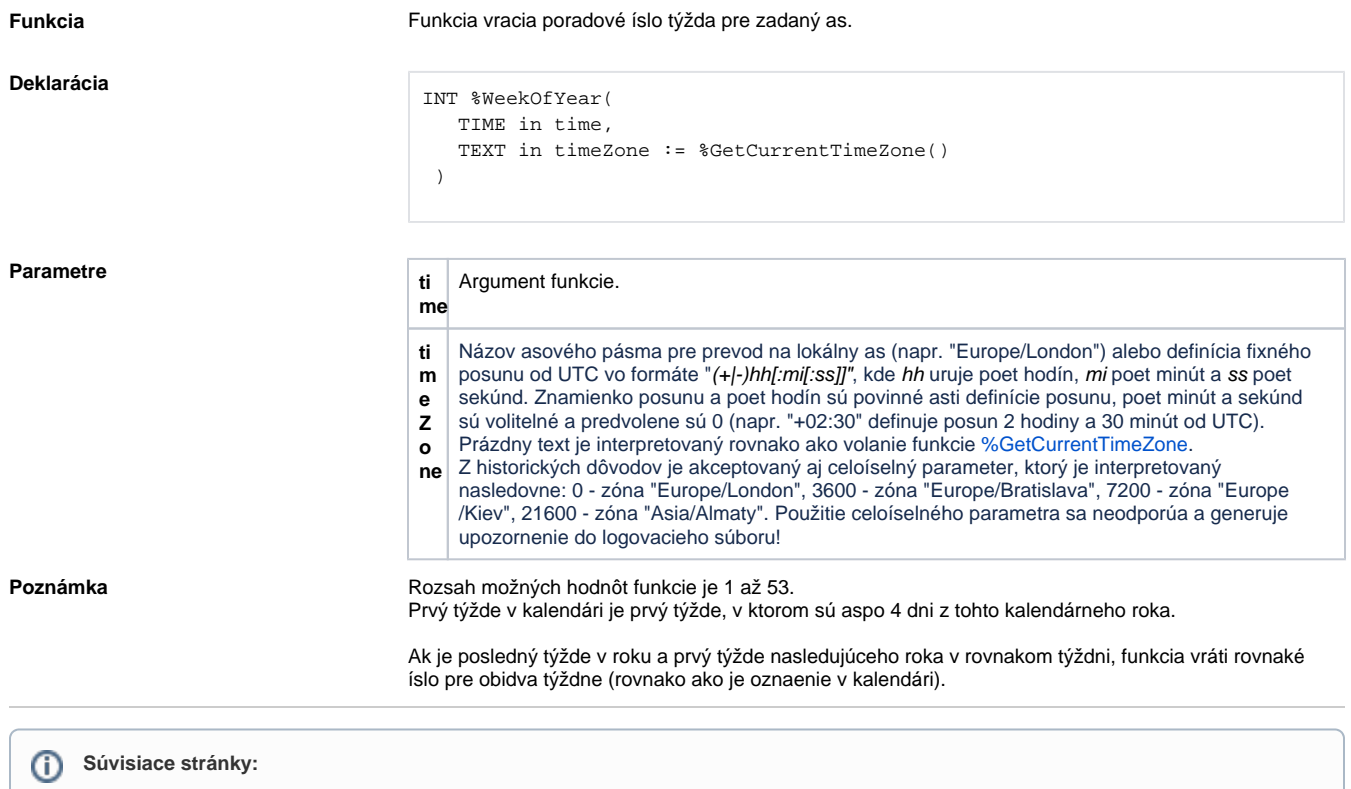

[Implementované funkcie](https://doc.ipesoft.com/pages/viewpage.action?pageId=84346190) [Argumenty funkcie - typy](https://doc.ipesoft.com/display/D2DOCV22SK/Argumenty+funkcie+-+typy)